**AutoCAD Crack Download [Latest] 2022**

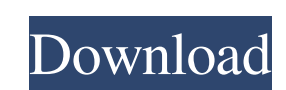

#### **AutoCAD Crack+ 2022**

AutoCAD Free Download 2017 has several features that enable users to create sophisticated layouts. For instance, the drawing objects are automatically saved in a selected drawing database, as well as in the main drawing fi tutorial shows you how to save a drawing in the main drawing database, in a database selected by the user. It also explains how to use multiple templates to create a drawing with several master templates. Installing AutoCA installed with AutoCAD, such as products from the Autodesk® Add-in Library, do not require an installation.) After you install AutoCAD, open the program and make a simple drawing (figure 1). Figure 1. A simple drawing in A Save icon () Saves your drawing to the current drawing database (DB), as well as the current drawing file. Exit (X) Exits AutoCAD. Delete (trash can icon) Deletes all the objects in the drawing. Undo and Redo (circled U) M the objects. Zoom (zoom control) Sets the scaling of the drawing to either 50% (wide screen), or 100% (2x), or 200% (4x). Pan (mouse arrow) Moves the drawing window to move the visible objects in the drawing to the desired tool, or the HiddenLine and HiddenSurface tools, which hide the objects to show the background. Palettes palette (11 icons) Lists all of the palettes (groups of objects and tools) available for the current drawing. Object

Plugins are tools that work with the CAD application program. This gives CAD users a great deal of flexibility and customization. Some examples of AutoCAD Cracked Accounts plugins are: Autodesk Vault, Autodesk Architecture as DWG or DXF and can be read by AutoCAD. One of the reasons for the success of AutoCAD is its ability to read almost any type of file and draw. See also List of CAD editors for CAE Architecture and Engineering CAS CAD - C Category:1931 software Category:CAD software for Windows Category:CAD software for Linux Category:CAD software for macOS Category:CAD software for macOS Category:CAD software for iOS Category:COMputer-aided design software for iOS Category:Graphical user interfaces Category:AutoCAD Category:Tagged union argumentation Category:Freeware software Category:Technical communication tools Category:Technical drawing software Category:XML software Ca award of the subgrant. 29 See supra note 25. 30 See supra note 28. 31 See supra note 28. a1d647c40b

### **AutoCAD Keygen For (LifeTime) Download**

### **AutoCAD Crack + With Product Key 2022**

2. Load all the \*.dwg and \*.dxf files from a folder (e.g. "C:\MyShapes") 3. Select files by using shift-click or Ctrl-click in Windows Explorer 4. After selecting files, go to the "Options" of Autodesk Designer and click t button. 6. In the "Import" window click "Next" and select the existing folder. Click the "OK" button. 7. Select "Attach Edge Guide" and "Move Edge Guide" to make the line guide in the dxf file available in a separate windo button. 11. Select the tool "Add Edge Guides" and click the "Open" button. 12. In the main window click the "Next" button. 13. Select the tool "Create Face Points" and click the "Open" button. 14. In the main window click possible to recover deleted comment? Recover deleted comments on Stack Overflow I saw this comment on which was deleted as anonymous. My question is, why? Is it because it is technically a link to a website (the word "Hi" have links to external sites. This happens in posts and on our own sites all the time. The same applies to links to Stack

## **What's New in the?**

Shape-key cut/replace: Select several objects at once and edit them in a single step. When you return to your design, the changes will be made as one. Enhanced Custom Commands: Lines, arcs, polygons and circles: Drag and d paste: Analyze an object, transfer it, or copy it, paste it, or any combination of these actions. Make any change to any object and have your changes automatically cascade to all objects copied to that location. Faster and paper. A 3D view appears as you move your mouse over the page. Take advantage of the new tools in the technology area, which give you access to Windows' full graphics processing power. Create more complicated shapes in few 3D-like design environment to access new features. Navigate to an edge or face of a box or face a line in 3D space, even when hidden. The Navigator view also makes it easy to create and edit 3D views of a CAD drawing. Dime such as a point-to-point measurement, to all objects automatically. Dimension snapping is now more intelligent with the following improvements: . Always snap to edges or faces, regardless of how those shapes are oriented.. line. • Snapping is smarter when the object is partially hidden. • Snapping to a shape that is created by other methods is smarter. Enhanced Measuring Tools: Make better use of existing tools: Find and measure distance, an

# **System Requirements For AutoCAD:**

Supported OS: Windows XP Processor: Intel Pentium 4 3.0 GHz or greater Intel Pentium 4 3.0 GHz or greater Intel Pentium 4 3.0 GHz or greater Memory: 2 GB RAM 2 GB RAM 2GB RAM Graphics: NVIDIA GeForce 7 series or ATI Radeon in the latest update? The most important update in the new update brings the Windows Media Center to the PC. This includes

Related links: